# gesis

Leibniz-Institut **Function**<br>**für Sozialwissenschaften** 

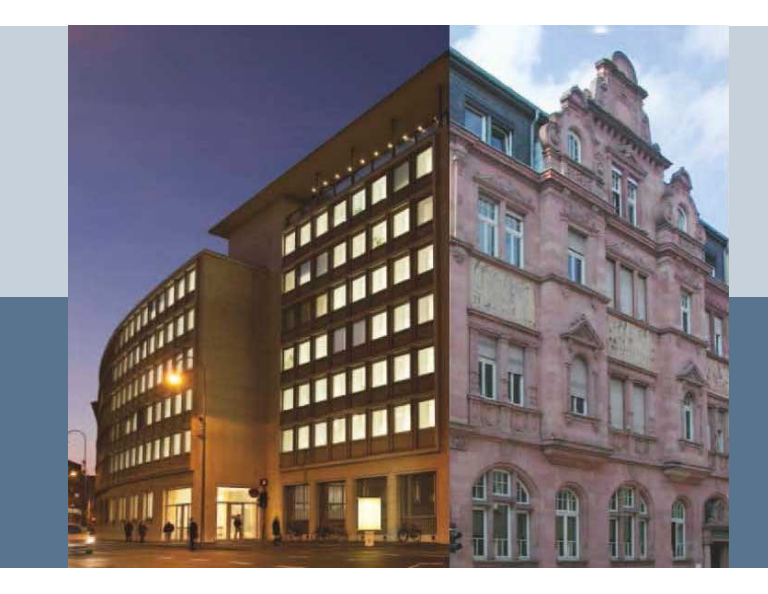

#### **Varianzschätzung von Nettoveränderungen mit dem Mikrozensus ab 2012**

**9. Nutzerkonferenz "Forschen mit dem Mikrozensus" Mannheim, 28.11.2018**

**Bernhard Schimpl-Neimanns**

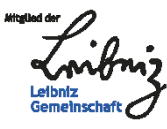

Version 17.12.2018

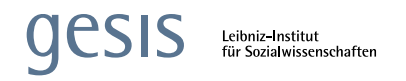

# **Gliederung**

- 1 Einleitung
- 2 Mikrozensus Scientific Use Files ab 2012
- 3 Schätzung von Nettoveränderungen 3.1 Varianzschätzung für Querschnittsdaten 3.2 Varianzschätzung für Nettoveränderungen
- 4 Ergebnisse für 3 ausgewählte Indikatoren
- 5 Schluss

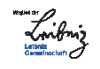

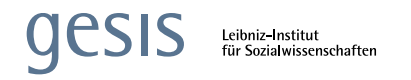

# **1 Einleitung**

- Vorteile des Mikrozensus (MZ) für Sozialberichterstattung
	- Große Stichprobe; MZ-Scientific Use-Files (SUF): 0,7 %
	- Jährlicher Erhebungszyklus Trendstudien
		- Standardfehler als Gradmesser statistischer Unsicherheit auch für Längsschnitt wichtig.
- MZ-Stichprobendesign
	- Geschichtete einstufige Flächen-/Klumpenstichprobe
	- Partielle Rotation der Auswahlbezirke (AB)
- Scientific-Use-Files ab 2012 neue Analysemöglichkeiten
	- Auswahleinheiten: Auswahlbezirke
	- Längsschnittkonsistente Ordnungsnummern (IDs)
	- Nettoveränderungen und Erstellung von Rotationspanels

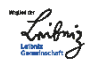

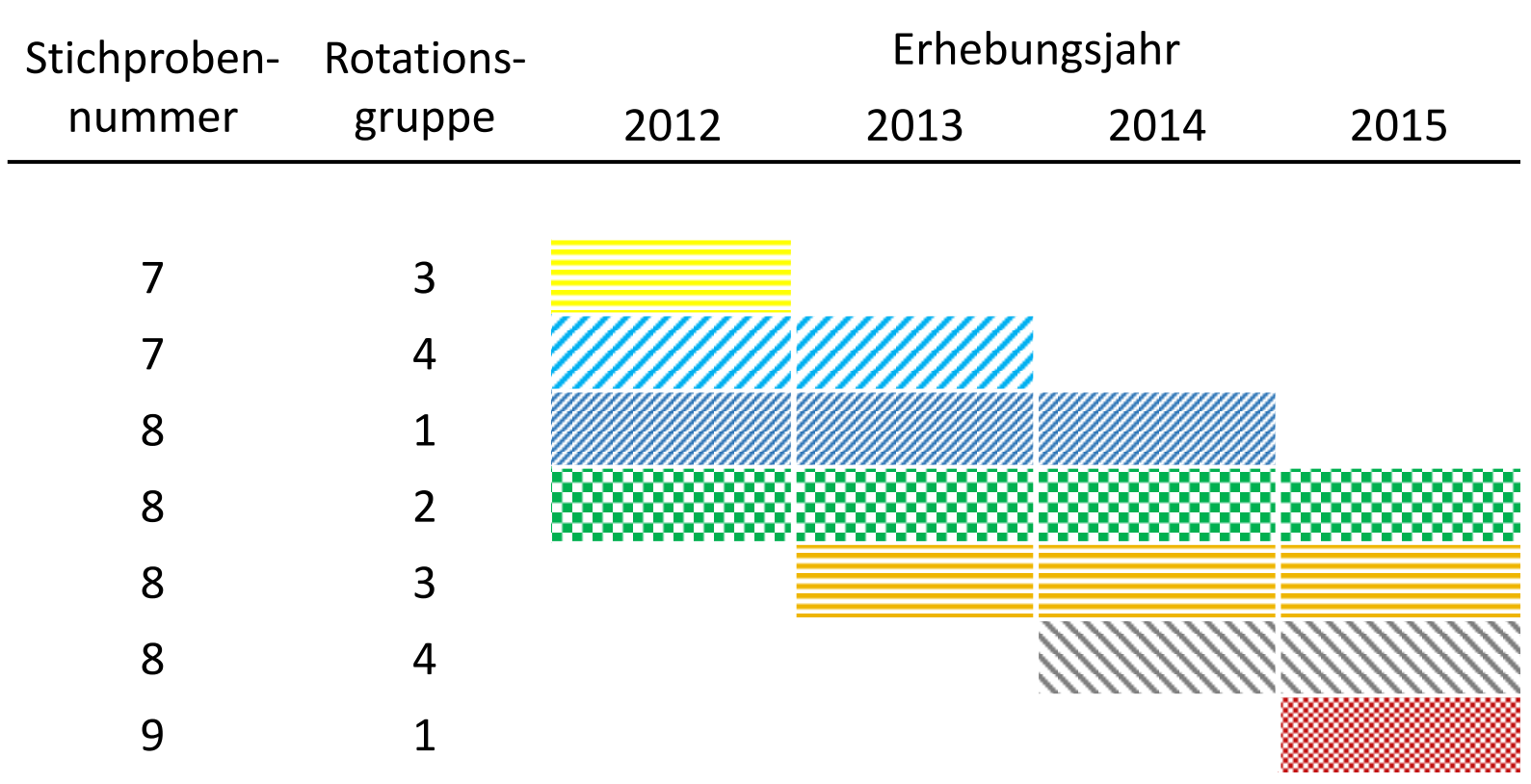

#### **Rotationsschema im Mikrozensus**

#### **Abhängige Stichproben Nettoveränderung:**

$$
\hat{\theta}_{\Delta} = \hat{\theta}_2 - \hat{\theta}_1 \qquad Var(\hat{\theta}_{\Delta}) = Var(\hat{\theta}_1) + Var(\hat{\theta}_2) - 2 Cov(\hat{\theta}_1, \hat{\theta}_2)
$$

Kumulation:

$$
\hat{\theta}_{\Sigma} = \hat{\theta}_1 + \hat{\theta}_2 \qquad Var(\hat{\theta}_{\Sigma}) = Var(\hat{\theta}_1) + Var(\hat{\theta}_2) + 2 Cov(\hat{\theta}_1, \hat{\theta}_2)
$$

# **2 MZ Scientific Use Files ab 2012**

#### **Substichprobenziehung** (siehe [readme](https://www.gesis.org/missy/files/documents/MZ/readme/readme_suf2012.pdf) zum MZ 2012)

- Weitestgehend analog zum MZ-Stichprobenplan und in Anlehnung an MZ-Panel 1996-1999, 2001-2004.
- Getrennt für Privathaushalte und Gemeinschaftsunterkünfte.
- Auswahlsatz 70 % in allen Schichten.
	- In *t* ausgewählte AB sind auch in *t*+1.
	- Aktualisierung: AB aus Neubauauswahl und neue Rotationsviertel.

#### **Hochrechnung**

- Poststratifizierte Anpassungsgewichte
	- $-$  Anpassungsklassen: Bundesland  $\times$  Geschlecht  $\times$  Altersgruppe  $\times$ Erwerbsstatus.

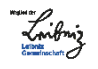

# **3 Schätzung von Nettoveränderungen**

- Schichtung: Bundesland, Gebäudegrößenklasse, Quartal.
	- MZ-Stichprobenplan: Keine unterjährige Rotation, Rotation der Auswahlbezirke innerhalb der Schichten.
	- Praxis bei quartalsweiser Hochrechnung: Berichtsquartal realisierter Interviews (Afentakis & Bihler 2005).
	- Für Jahresdurchschnitte: Verzicht auf Berichtsquartal zur Vermeidung von Schichtwechseln in einem AB bei verspäteten Antworten (u. a. Jahresüberhängen).
- Hochrechnung mit Anpassungsgewichten
	- Regressionsschätzung (Deville 1999; Särndal et al. 1997)  $\rightarrow$  Linearisierung von Verhältniswerten.

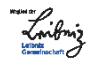

# **Regressionsschätzung für Verhältniswerte 3.1 Varianzschätzung für Querschnittsdaten**

$$
\hat{R} = \hat{Y}/\hat{Z} = \sum_{j \in S} w_j y_j / \sum_{j \in S} w_j z_j \tag{1}
$$

Regression des linearisierten Verhältniswertes  $(y_{hij} - \hat{R} z_{hij}) * 1/\hat{Z}$  auf Anpassungsmerkmale  $\mathbf{x}_{hij} \to$  Residuum  $e_{hij} \to$  Hilfsmerkmal für Varianzschätzung:  $u_{hij} = e_{hij} * g_{hij}$ .

$$
\widehat{V}(\widehat{R}) = \sum_{h=1}^{L} n_h / (n_h - 1) \sum_{i=1}^{n_h} (u_{hi} - \overline{u}_h)^2
$$
 (2)

- h Schicht  $h = 1, ..., L$
- Primäreinheit (PSU; Auswahlbezirk )
- Sekundäreinheit (Person) in PSU i
- $w$  Endgewicht
- y, z Analysevariablen
- f Auswahlsatz  $(0,7\%)$

 $d_i = 1/f$  Designgewicht  $g_i = w_i/d_i$  Korrekturfaktor  $u_{hi} = \sum_{i=1}^{m_{hi}} d_{hij}$  $\frac{m_{hi}}{j=1}d_{hij}u_{hij}$  PSU–Gesamtwert  $\bar{u}_h = 1/n_h \sum_{i=1}^{n_h} u_{hi}$  PSU−Mittelwert  $x_i$  Anpassungsmerkmale (Poststratifik.)

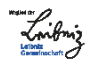

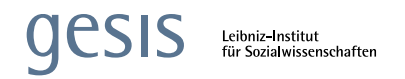

### **3.2 Varianzschätzung für Nettoveränderungen**

Schätzung der Kovarianz mittels multivariater Regression. Annahmen: Positive Korrelation der Schätzer, einfache Zufallsauswahl der PSUs (Berger & Priam 2016).

$$
\hat{\Delta} = \hat{\theta}_{2} - \hat{\theta}_{1}
$$
\n
$$
\begin{pmatrix}\n\hat{\tau}_{1i} \\
\hat{\tau}_{2i}\n\end{pmatrix} = \begin{pmatrix}\n\beta_{1}^{(1)} z_{1i} + \beta_{2}^{(1)} z_{2i} + \beta_{12}^{(1)} z_{1i} z_{2i} \\
\beta_{1}^{(2)} z_{1i} + \beta_{2}^{(2)} z_{2i} + \beta_{12}^{(2)} z_{1i} z_{2i}\n\end{pmatrix} + \begin{pmatrix}\n\varepsilon_{1i} \\
\varepsilon_{2i}\n\end{pmatrix}
$$
\n
$$
\text{mit } \hat{\tau}_{1i} = \sum_{i \in S_{1}} u_{ij}, \quad \hat{\tau}_{2i} = \sum_{i \in S_{2}} u_{ij}
$$
\n
$$
z_{1i}, z_{2i}, z_{1i} z_{2i} \qquad \text{Interaktion Schichtung x Rotation}
$$

Korrelation der Residuen der multivariaten Regression  $\hat{\rho}_{\Sigma} \rightarrow$  Schätzer für  $\rho(\hat{\tau}_{1i},\hat{\tau}_{2i}^{\phantom{\dag}})$ .

$$
V(\hat{\Delta}) = V(\hat{\theta}_1) + V(\hat{\theta}_2) - 2\sqrt{V(\hat{\theta}_1)}\sqrt{V(\hat{\theta}_2)}\hat{\rho}_2
$$
 (4)

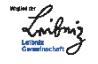

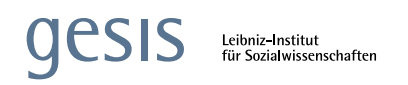

## **4 Ergebnisse für ausgewählte Indikatoren**

- 1 Erwerbstätigenquote für 60- bis 64-Jährige
	- *Erhöhung des Alters des effektiven Renteneintritts, alterungsbedingter Fachkräftemangel.*
	- *Erwerbstätigenquote für 20- bis 64-Jährige ist Leitindikator der Strategie Europa 2020.*
- 2 Anteil frühzeitiger Schul- und Ausbildungsabgänger unter 18- bis 24-Jährigen
	- *Gruppe mit überdurchschnittlichen Schwierigkeiten auf dem Arbeitsmarkt.*
	- *Leitindikator der Strategie Europa 2020.*
- 3 Teilzeitquote abhängig beschäftigter Frauen im Alter von 15 bis 64 Jahren
	- *Definition Teilzeit: <32 Normale Arbeitsstd./Woche.*
	- *Teilzeitarbeit als Chance, Familie und Beruf besser zu vereinbaren. Zunahme im Zeitverlauf.*

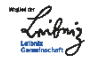

### **4 Ergebnisse für ausgewählte Indikatoren**

**Tab. 1 Nettoveränderungen (%) – Annahme: abhängige /** *unabhängige* **Stichproben**

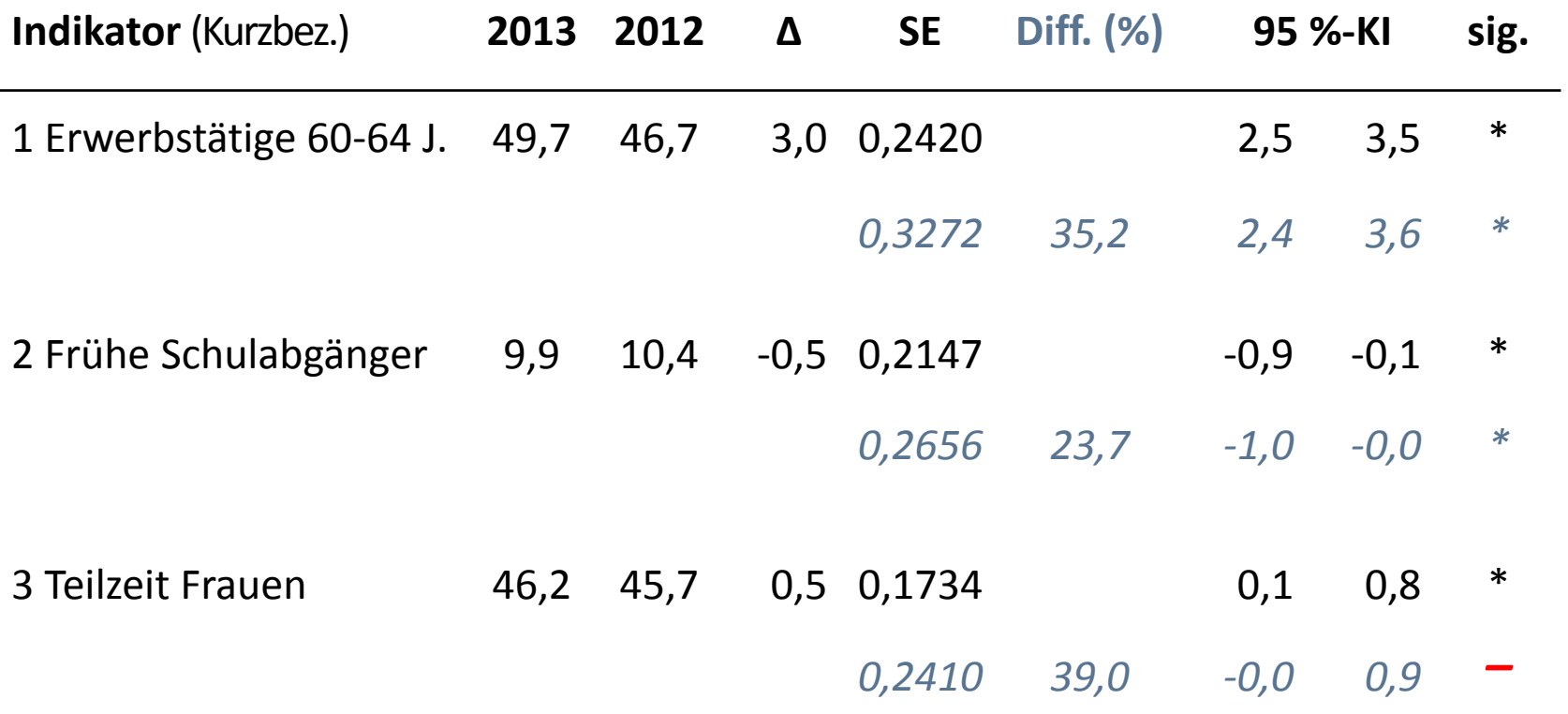

Quelle: FDZ der Statistischen Ämter des Bundes und der Länder, MZ 2012 und 2013, eigene Berechnungen. Bevölkerung am Ort der Hauptwohnung, hochgerechnete Werte. SE: Standardfehler, Diff.: Relative Differenz SE unabh. vs. abh. Stichpr. ; KI: Konfidenzintervall.

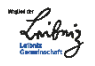

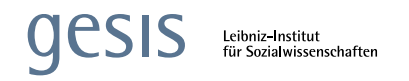

### **Schluss**

- Berücksichtigung des Stichproben- und Rotationsdesigns erlaubt effiziente Schätzung für Nettoveränderungen.
	- Bei nicht zutreffender Annahme statistischer Unabhängigkeit:
		- Größere Standardfehler.
		- Ggf. falsche Schlussfolgerungen zur statistischen Signifikanz.
	- Umsetzung des Verfahrens von (Berger & Priam 2016) ist ohne großen Mehraufwand möglich; auch für Gesamt- und Mittelwerte.
	- Verbesserungsmöglichkeiten
		- $-$  Bereitstellung des nach dem Stichprobenplan vorgesehenen Quartals.

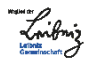

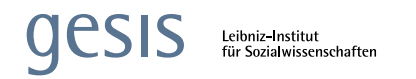

### **Literatur**

- Afentakis A, Bihler W (2005) Das Hochrechnungsverfahren beim unterjährigen Mikrozensus ab 2005. [Wirtschaft und Statistik \(10\): 1039-1048](https://www.destatis.de/DE/Publikationen/WirtschaftStatistik/AllgemeinesMethoden/Hochrechnungunterjaehrig.pdf?__blob=publicationFile).
- Berger Y G, Priam R (2016) A simple variance estimator of change for rotating repeated surveys: an application to the European Union Statistics on Income and Living Conditions household surveys. Journal of the Royal Statistical Society: Series A, 179: 251–272. doi:10.1111/rssa.12116.
- Bihler W, Zimmermann D (2016) Die neue Mikrozensusstichprobe ab 2016. [Wirtschaft und](https://www.destatis.de/DE/Publikationen/WirtschaftStatistik/2016/06/DieNeueMikrozensusstichprobe_062016.pdf?__blob=publicationFile)  [Statistik \(6\): 20-29.](https://www.destatis.de/DE/Publikationen/WirtschaftStatistik/2016/06/DieNeueMikrozensusstichprobe_062016.pdf?__blob=publicationFile)
- Deville, J C (1999) Variance estimation for complex statistics and estimators: linearization and residual techniques. Survey Methodology, 25: 193-203.
- Herter-Eschweiler R, Schimpl-Neimanns B (2018) Möglichkeiten der Verknüpfung von [Mikrozensus-Querschnitterhebungen ab 2012 zu Panels.](https://www.gesis.org/missy/files/documents/MZ/panelbildung_suf2012.pdf) Bonn/Mannheim.
- Särndal, C-E, Swensson B, Wretman J (1997) Model Assisted Survey Sampling. New York: Springer.
- Schimpl-Neimanns B (2011) Schätzung des Stichprobenfehlers in Mikrozensus Scientific Use Files ab 2005. Wirtsch Sozialstatist Arch 5 (1):19-38.
- Statistisches Bundesamt, GESIS (Hrsg.) (2016) [Wichtige Informationen zur Nutzung des](https://www.gesis.org/missy/files/documents/MZ/readme/readme_suf2012.pdf)  [Mikrozensus Scientific Use](https://www.gesis.org/missy/files/documents/MZ/readme/readme_suf2012.pdf) [Files 2012.](https://www.gesis.org/missy/files/documents/MZ/readme/readme_suf2012.pdf) Bonn/Mannheim.

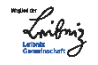

### Vielen Dank für Ihre Aufmerksamkeit.

Für hilfreiche Anmerkungen danke ich Robert Herter-Eschweiler und Heike Wirth.

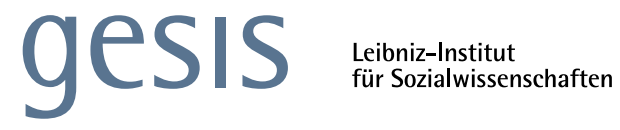

Bernhard Schimpl-Neimanns GESIS – Leibniz-Institut für Sozialwissenschaften German Microdata Lab (GML) Quadrat B2, 1 D-68159 Mannheim E-Mail: bernhard.schimpl-neimanns@gesis.org